Pertemuan 1 Tambahkan sebuah aktifitas atau sumber daya Pertemuan 2 Pindah sumber daya 2, Pompa dan Turbin AirFile 2. Tugas/KUIS 2. Forum Kavitasi Pertemuan 3 3. Turbin KaplanFile 3.KUIS Perencanaan Turbin Kaplan 3. Forum T Kaplan 4. Forum Turbin Pelton Kenapa Turbin Pelton lebih mengandalkan ketinggian jatuh air dalam mendapatkan Tenaga lsitrik yang dihasilkannya yaaa Pertemuan 4 4. Turbin PeltonFile Turbin Pelton adalah turbin impuls di mana satu atau lebih pancaran air menumbuk roda yang terdapat sejumlah mangkok. Masing-Masing pancaran keluar melalui nozzle dengan valve untuk mengatur aliran. Turbin pelton hanya digunakan untuk head tinggi. 4. Kuis Turbin Pelton Jawaban Kuis/Tugas cukup di Jawab di Elearning ISTN PRIMA saja yaa Batas Waktunya Minggu 19 April pkl 24.00 okee Pertemuan 5 Pindah sumber daya 5. Turbin FrancisFile Turbin Francis adalah turbin reaksi, yang berarti bahwa perubahan fluida kerja tekanan ketika bergerak melalui turbin, melepaskan energi. Sebuah tingkap diperlukan untuk mengendalikan aliran air. Turbin terletak antara sumber air tekanan tinggi dan keluar air tekanan rendah, biasanya di dasar bendungan. 5. KUIS KUIS cukup di jawab di Elearning ISTN PRIMA yaa Batas Waktu s/d Kamis 23 April pkl 24.00 Jgan kelewat yaaa 5. Forum Turbin Francis Ubah Turbin Francis, posisinya mesinnya berada lebih rendah dari posisi air keluar (lihat Modul gambar 7) apakah itu tidak akan mengurangi tekanan dan kecepatannya keluar air yaa ??

Pertemuan 6

6. Pompa & Turbin AirFile

Turbin Crossflow menggunakan nozel persegi panjang yang lebarnya sesuai dengan lebar runner. Pancaran air masuk turbin dan mengenai sudu sehingga terjadi konversi energi kinetik menjadi energi mekanis. Air mengalir keluar membentur sudu dan memberikan energinya (lebih rendah dibanding saat masuk) kemudian meninggalkan turbin. Runner turbin dibuat dari beberapa sudu yang dipasang pada sepasang piringan paralel.

6. KUIS Turbin Cross Flow

Kuis Cukup di JAWAB di :

E LEARNING ISTN PRIMA saja yaa Batas Waktunya s/d Rabu 29 April Pkl 24.00 okee 6. Forum Pompa & Turbin Air Sudu berhubungan dengan air, air mempunyai sifat korosif, bisa apa tidak yaa bila sudu turbin air diganti dengan Plastik Pertemuan 7 Pindah sumber daya 7. UTS Pompa & Turbin AirAssignment Ubah

UTS SEMESTER GENAP 2019/2020

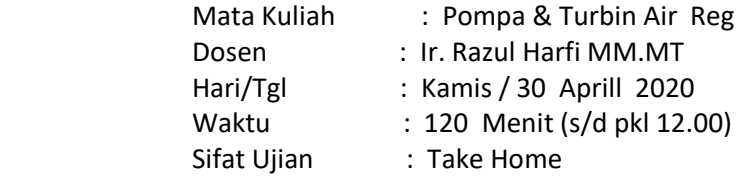

Pertemuan 8

8. Maintenance Turbin AirFile

Pemeliharaan merupakan serangkaian usaha dan kegiatan yang dilakukan terhadap suatu mesin untuk mencegah kerusakan dan menjaga kondisi sesuai dengan standart operasi dengan memperhatikan faktor-faktor ekonomisnya.

8. KUIS Maintenance

KUIS cukup di jawab di ISTN PRIMA saja

Batas waktu s/d Sabtu Pukul 16.00

Jangan terlewat yaa

8. Forum Maintenance

Seluruh mesin pasti mengggunakan Bantalan, untuk mesin turbin air ini menggunakan bantalan apa yaa, dan beri alasannya

pertemuan 9 dan 10 Pindah sumber daya Pertemuan ke 9 dan ke 10File

Pertemuan ke 9 dan ke 10 Perencanaan Turbin Air dalam bentuk Makalah dengan ketentuan sbb: Akhir No. NIM : 0 s/d 2 Buat Perhitungan Turbin Kaplan 3 s/d 5 Buat Perhitungan Turbin Pelton 6 s/d 7 Buat Perhitungan Turbin Francis 8 s/d 9 Buat Perhitungan Turbin Cross Flow Diminta : 1. Tentukan sendiri data-data turbinnya

- 2. Buat perencanaan perhitungan
- 3. Buat gambar turbin sesuai perhitungan
- 4. Buat cara perawatannya/Maintenance (detailnya)
- 5. Diketik sesuai aturan Penulisan

Catatan :

- 1. Akan dimasukkan dalam nilai Tugas (20%)
- 2. Minimal 30 lembar dalam word
- 3. Jawaban di WA kan ke dosen ybs.

#### 11 dan 12

 Pompa adalah suatu alat yang digunakan untuk memindahkan suatu cairan dari suatu tempat ke tempat lain dengan cara menaikkan tekanan cairan tersebut. Kenaikan tekanan cairan tersebut digunakan untuk mengatasi hambatan-hambatan pengaliran. Hambatan-hambatan pengaliran itu dapat berupa perbedaan tekanan, perbedaan ketinggian atau hambatan gesek.

Pada prinsipnya, pompa mengubah energi mekanik motor menjadi energi aliran fluida. Energi yang diterima oleh fluida akan digunakan untuk menaikkan tekanan dan mengatasi tahanan – tahanan yang terdapat pada saluran yang dilalui.

TUGAS UAS ke 2Assignment

Pertemuan 13.

KUIS ( Untuk UAS)

Perencanaan "POMPA " dalam bentuk Makalah dengan ketentuan sbb:

- 1. Minimal 30 lembar dalam word
- 2. Jawaban di WA kan ke dosen ybs.
- 3. Persiapan UAS

Diminta :

- 1. Tentukan sendiri data-data Pompanya
- 2. Buat perencanaan perhitungan
- 3. Buat gambar turbin sesuai perhitungan
- 4. Buat cara perawatannya/Maintenance (detailnya)
- 5. Diketik sesuai aturan Penulisan

Catatan :

- 1. Akan dimasukkan dalam nilai UAS
- 2. UAS 3 (tiga) Soal
- a. Soal Makalah Turbin Air (bagi yg telah mengumpulkan berarti sudah dapat Nilai)
- b. Soal Makalah Pompa sekarang
- c. Soal Dikasi tahu pada pertemuan terakhir

## ACARA PERKULIAHAH E-LEARNING (TATAP MUKA DAN KEHADIRAN DOSEN) SEMESTER GENAP TAHUN AKADEMIK 2019/2020 PROGRAM STUDI TEKNIK MESIN FAKULTAS TEKNOLOGI INDUSTRI INSTITUT SAINS DAN TEKNOLOGI NASIONAL

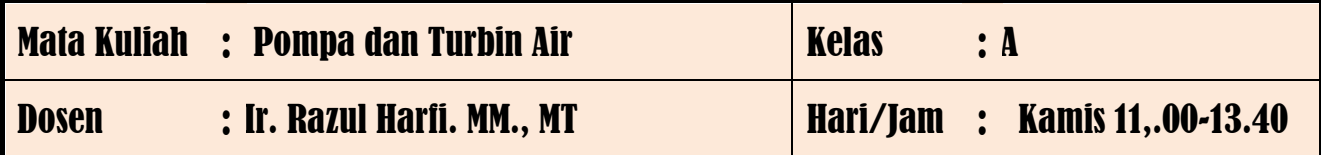

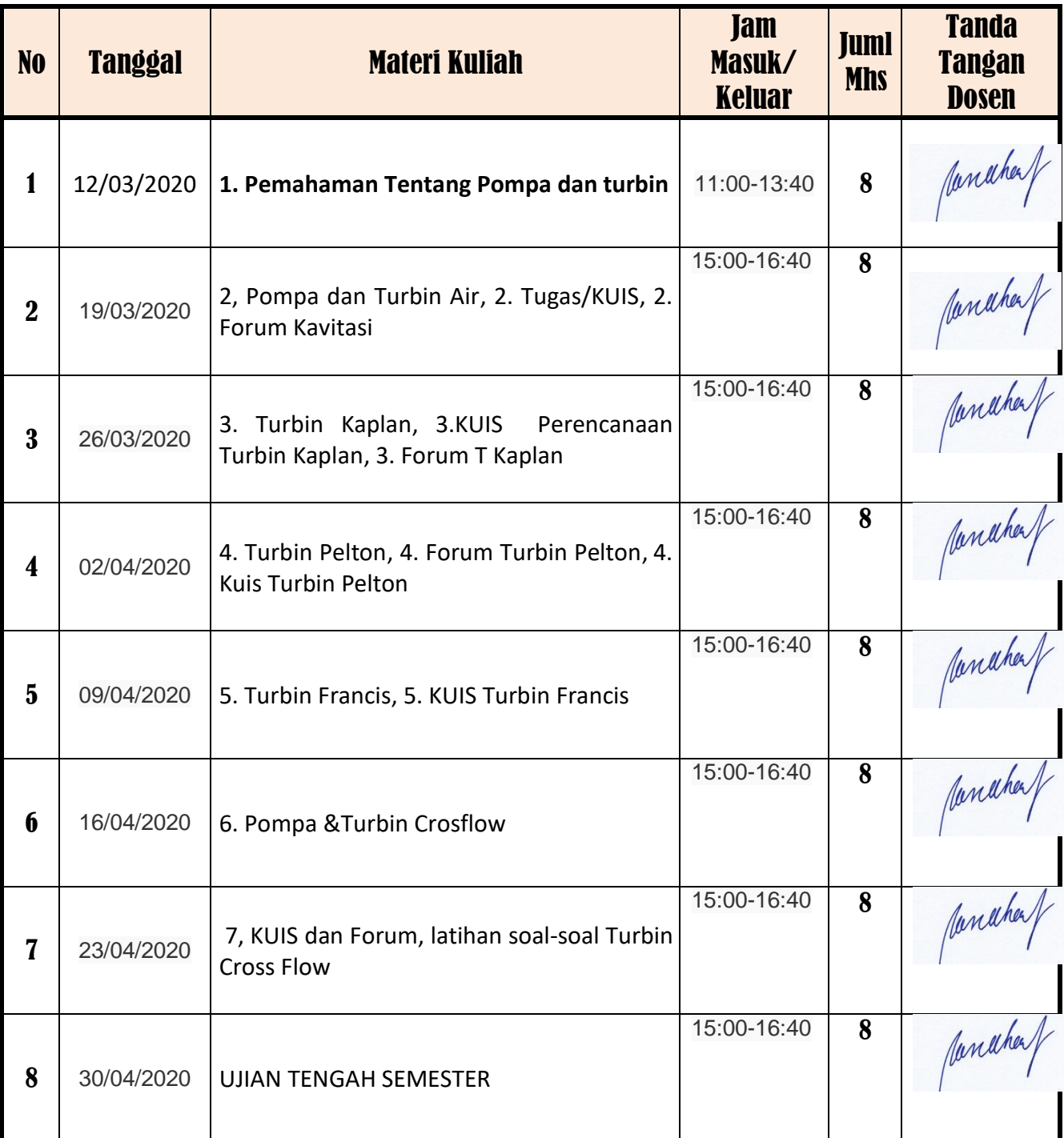

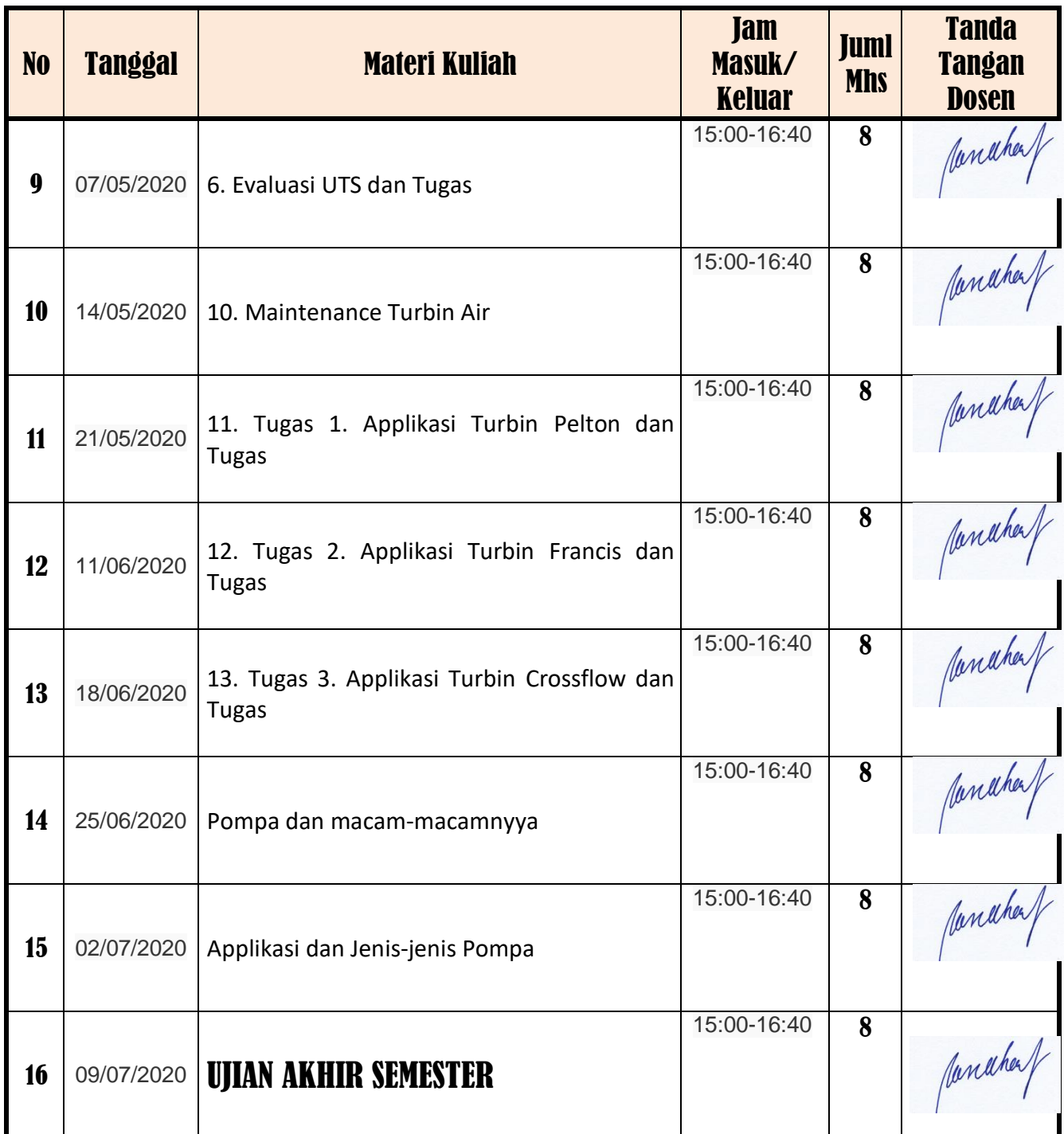

Mengetahui Kepala Program Studi Teknik Mesin dan dikenali di pasen Yang Bersangkutan

Ir. Ucok Mulyo Sugeng, MT **Ir. Razu.l Harfi. MM. MT** 

Jakarta, September 2020

panahen/

#### **DAFTAR NILAI**

#### SEMESTER GENAP REGULER TAHUN 2019/2020

Program Studi : Teknik Mesin S1

Matakuliah : Pompa & Turbin Air (P)

Kelas / Peserta : A

Perkuliahan : Kampus ISTN Bumi Srengseng Indah

Dosen : Razul Harfi, Ir.MM.MT

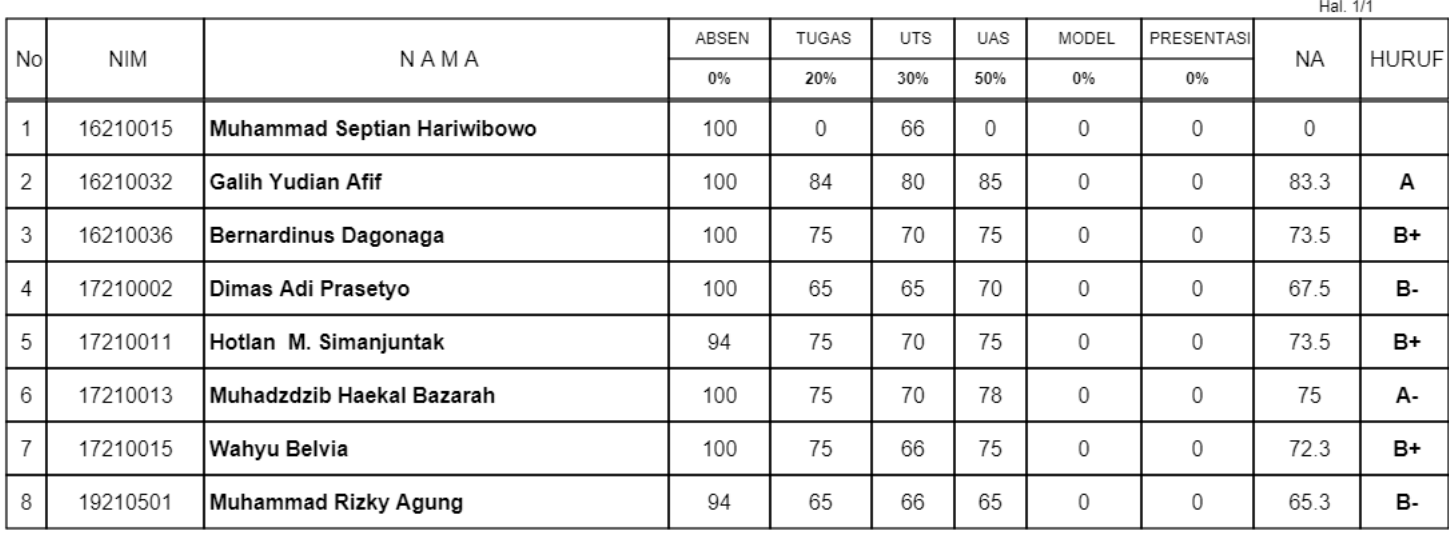

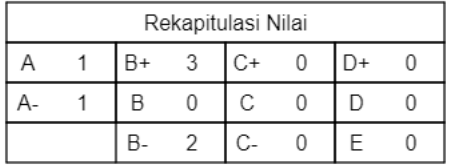

Jakarta, 3 September 2020

Dosen Pengajar

Razul Harfi, Ir.MM.MT

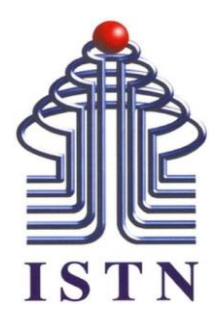

# **Program Studi Teknik Mesin Fakultas Teknologi Industri Institut Sains dan Teknologi Nasional Semester Genap 2019-2020**

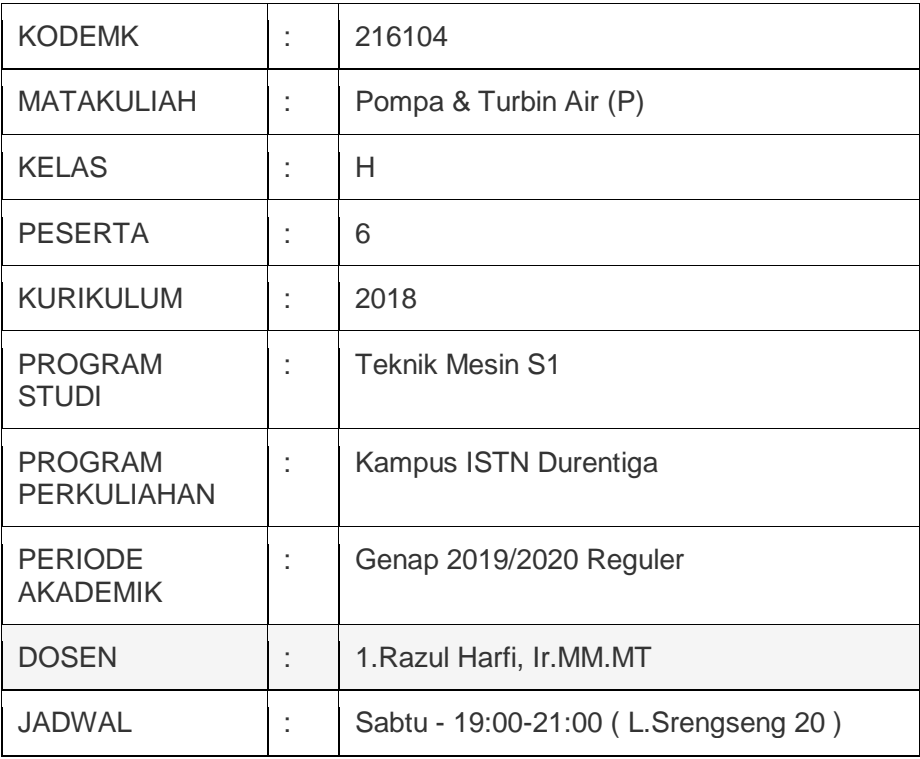

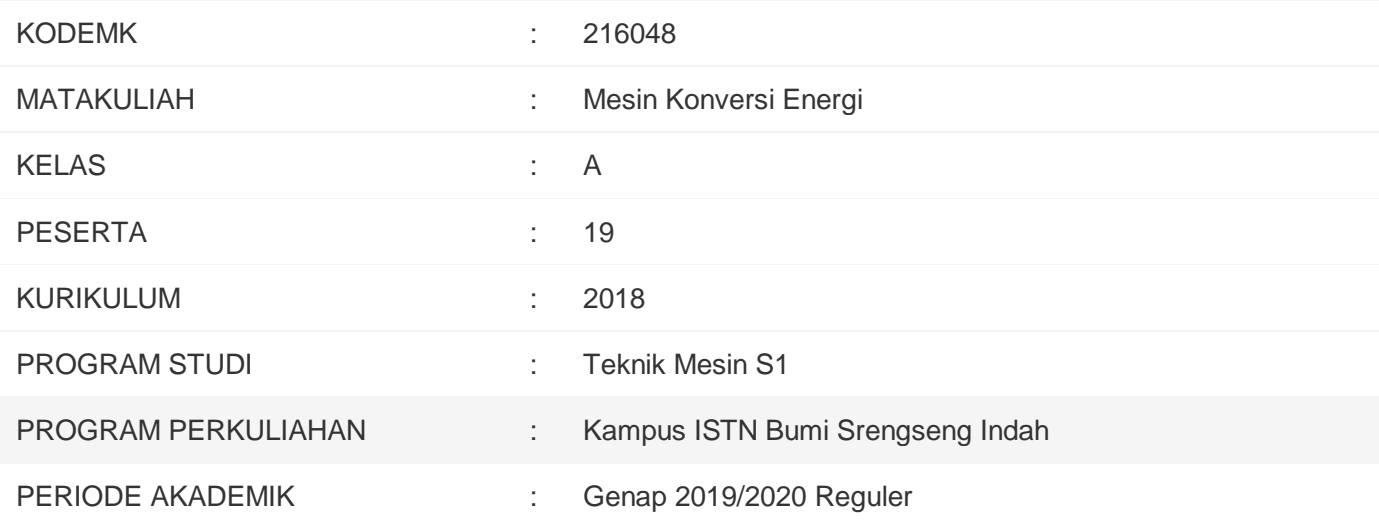

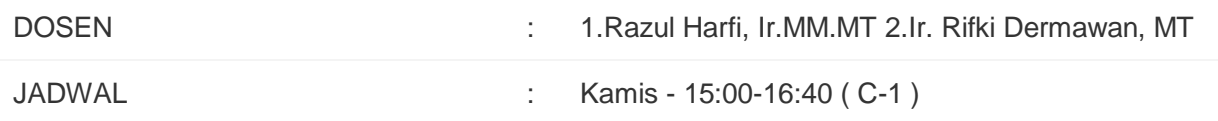

### Pengguna terdaftar

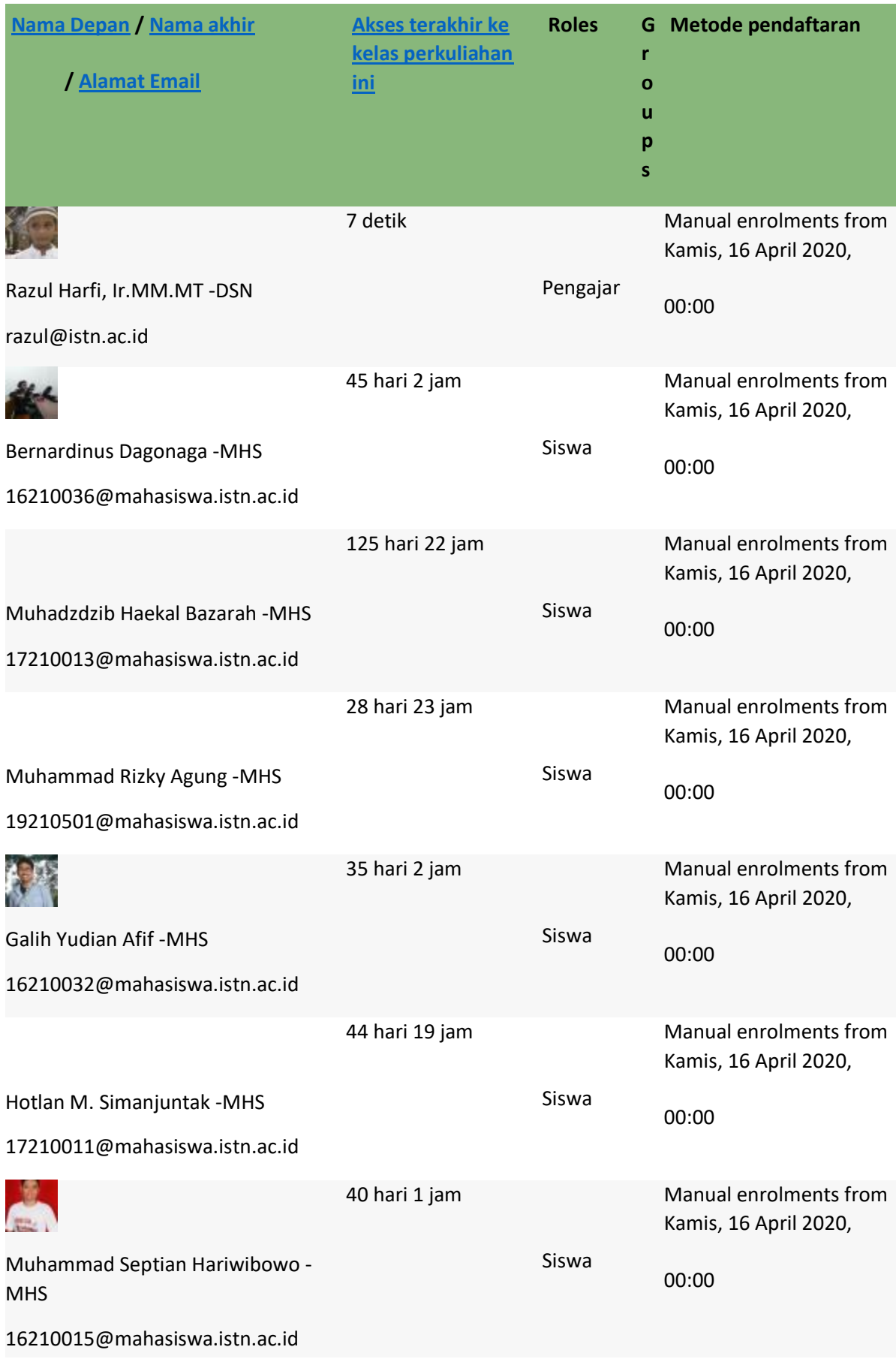

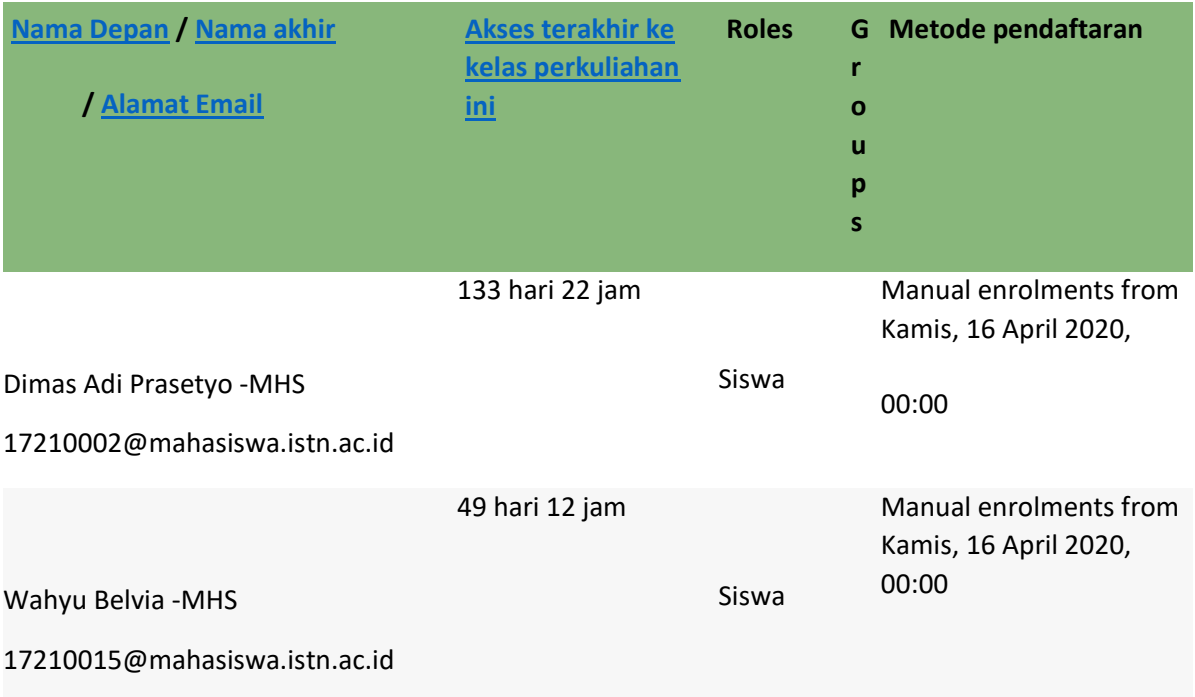